# **Mac 1E Agent scripting reference**

# <span id="page-0-0"></span>Creating script files

The NightWatchman Mac client scripts are AppleScript files that require no additional functionality over and above that provided by each supported application's AppleScript interface. Script files should be created in the NightWatchman Scripts directory which resides in its Application Support folder. By default, this is:

/Library/Application Support/1E/NightWatchman/Scripts

#### **On this page:**

- $\bullet$ [Creating script files](#page-0-0)
- [Naming files](#page-0-1)
- [Other script files](#page-0-2)
- Creating a backup using [the AppleScript library](#page-0-3)  [script](#page-0-3)
- [Looking at the TextEdit](#page-1-0)  [script](#page-1-0)

### <span id="page-0-1"></span>Naming files

To get your NightWatchman Mac client scripts to run on a NightWatchman scheduled event, you must name the scripts according to the application they support. The default script provided with NightWatchman for Macs support the saving of open text files. The name of this script is Text Edit. scpt.

The base part of the name matches the application name TextEdit exactly and is called by NightWatchman if this application is open when a scheduled event occurs. You must name your files in the same way for each application you want to support. For example, if you have an application called ACMEGraph, create a script called ACMEGraph.scpt in the Scripts folder.

# <span id="page-0-2"></span>Other script files

NightWatchman for Macs comes with the following script files:

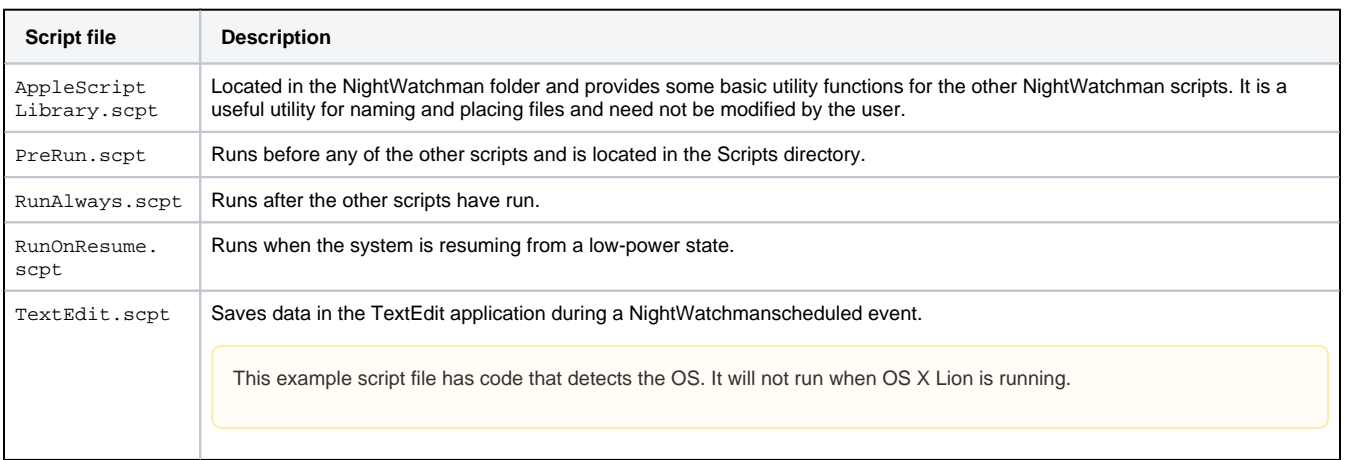

#### **Controlling scheduled events using the PreRun script**

PreRun.scpt is run before the NightWatchman countdown dialog is displayed during a scheduled event and can be used to check for specific conditions or run specific actions before allowing the scheduled event to continue. To allow the scheduled event to continue, the script should return  $tr$ ue. To stop the scheduled event the script should return false.

#### **Controlling scheduled events using the RunAlways script**

RunAlways.scpt is run after all the other NightWatchman scripts and can be used to check for specific conditions or run specific actions before allowing the scheduled event to proceed. This script is run as the last step before a user is actually logged out. To allow the scheduled event to continue the script should return true. To stop the scheduled event the script should return false.

#### **Resuming from a low power state and the RunOnResume script**

RunOnResume.scpt is run when the system resumes from a low-power state, depending on the status of the runonresume option. The success or failure of the script has no effect on the resumption of the computer. The RunOnResume script can be used to refresh network connections for running applications.

# <span id="page-0-3"></span>Creating a backup using the AppleScript library script

The AppleScript Library.scpt file contains a number of helpful utility functions. The three main functions which are used to save a NightWatchman backup file are:

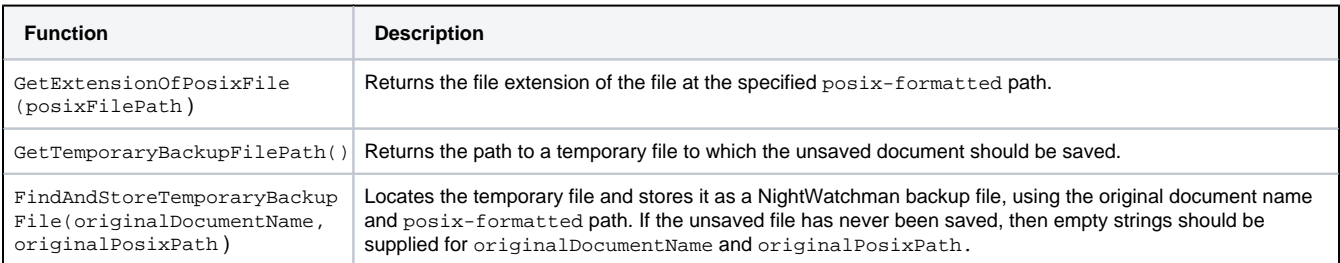

To use the AppleScript Library.scpt file in your script files, add the following code to each script:

```
set applicationSupportPath to ( path to application support as string )
set libraryPath to alias (applicationSupportPath & "1E:NightWatchman:AppleScript Library.scpt") as 
string 
set library to load script ( alias libraryPath)
```
# <span id="page-1-0"></span>Looking at the TextEdit script

The following listing shows the contents of the TextEdit.scpt file. The first three lines load the AppleScript Library.scpt file. The remainder of the script uses the TextEdit application's AppleScript interface to iterate through the open documents and to get the required information on them.

For each unsaved document, the script saves it to a temporary file, using the path supplied by GetTemporaryBackupFilePath, then stores the temporary file as a NightWatchman backup file, using FindAndStoreTemporaryBackupFile.

```
set applicationSupportPath to (path to application support as string)
set libraryPath to alias (applicationSupportPath & "1E:NightWatchman:AppleScript Library.scpt") as string
set library to load script (alias libraryPath)
tell application "TextEdit" 
   set documentList to documents
    repeat with aDocument in documentList 
       if modified of aDocument then 
          set documentName to name of aDocument
          set originalPosixPath to ""
          set originalExtension to ""
          if (exists path of aDocument) then
            set originalPosixPath to path of aDocument
             set originalExtension to GetExtensionOfPosixFile(originalPosixPath) of library
          end if 
             set temporaryFilePath to GetTemporaryBackupFilePath() of library
         if (originalExtension ≠"") then
              -- there is an original extension, so append it to the temporary file
             -- path, to ensure TextEdit saves the document in the same format 
             set temporaryFilePath to temporaryFilePath & "." & originalExtension
          else
             -- there is no original extension, so append ".rtf", which forces
             -- the document to be saved in rich text format
             -- otherwise, TextEdit 1.5 (10.5.8) will ignore the current format
             -- and save in plain text
             set temporaryFilePath to temporaryFilePath & ".rtf"
          end if
          close aDocument saving in temporaryFilePath 
          FindAndStoreTemporaryBackupFile(documentName, originalPosixPath) of library 
          else
             close aDocument
       end if 
    end repeat 
    quit 
end tell
```